www.labdeck.com

## *Beta function*

<sup>a</sup>**:=** curve2dcbeta d cx , 1d , x , 1 , 100 , 101 Name Title Color Origin  $y = 1$ a b**:=** curve2d (beta(x,2),x,1,100,101)  $\overline{b}$  $y = 2$  $y = 3$  $\mathsf{C}$  $c$  **:=** curve2d $\left(\text{beta}(\text{x }, 3), \text{x }, 1, 100, 101\right)$ 

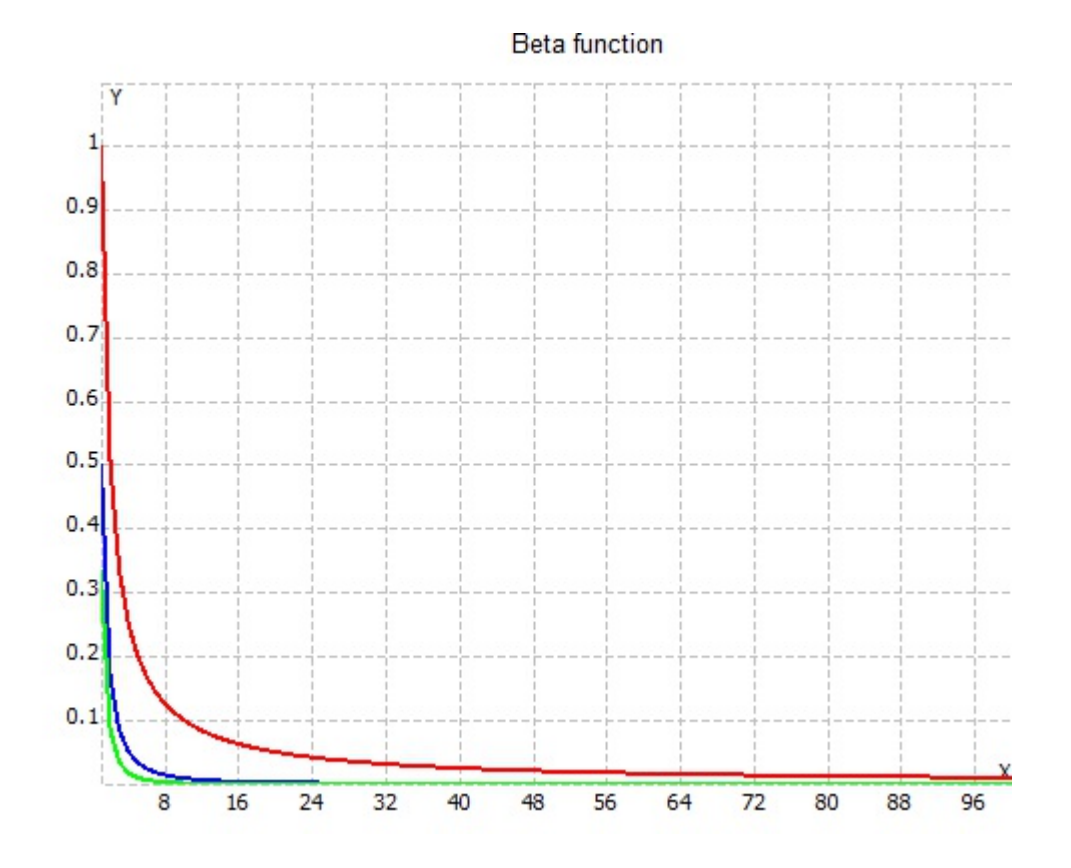